## **Einführung in die Programmierung**

## **Wintersemester 2017/18**

Prof. Dr. Günter Rudolph Lehrstuhl für Algorithm Engineering Fakultät für Informatik TU Dortmund

## **Kapitel 12: Ausnahmebehandlung**

## **Inhalt**

- Ausnahmen: Konzept
- Ausnahmehierarchien
- Ausnahmen im Konstruktor / Destruktor
- Anwendungen
	- − ADT Stack
	- − Ex-Klausuraufgabe

technische universität<br>J dortmund

G. Rudolph: Einführung in die Programmierung ▪ WS 2017/18 2

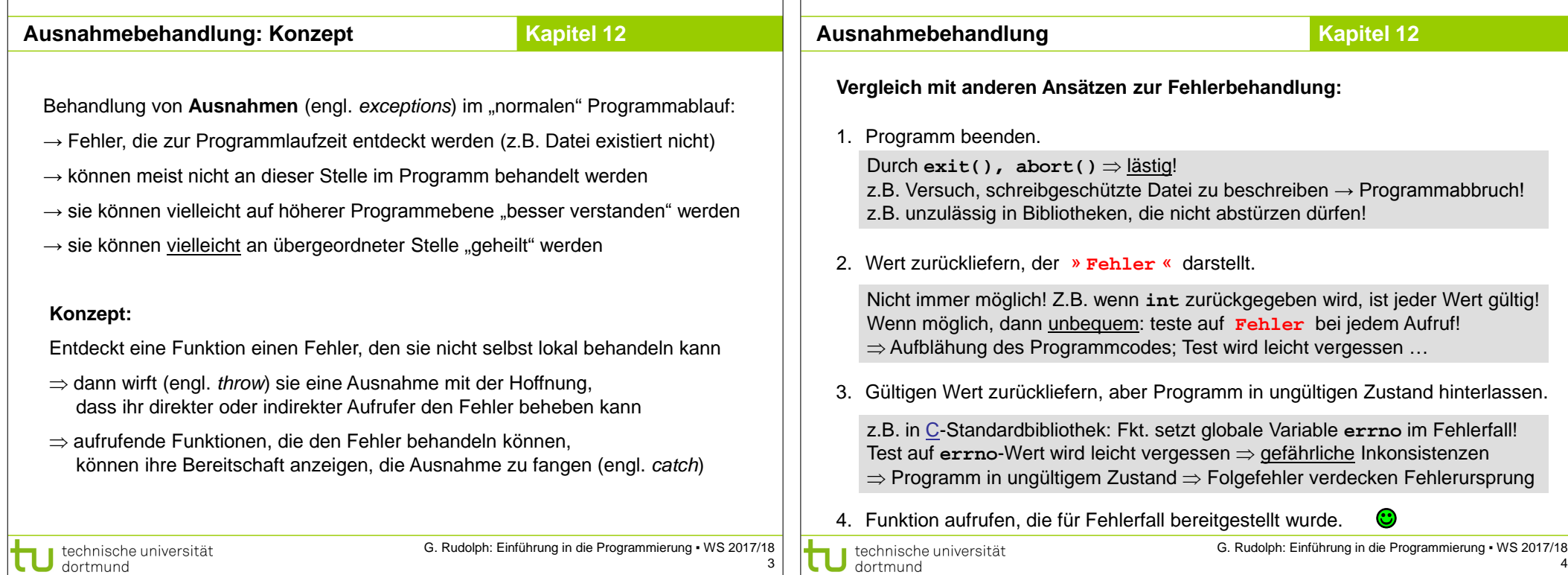

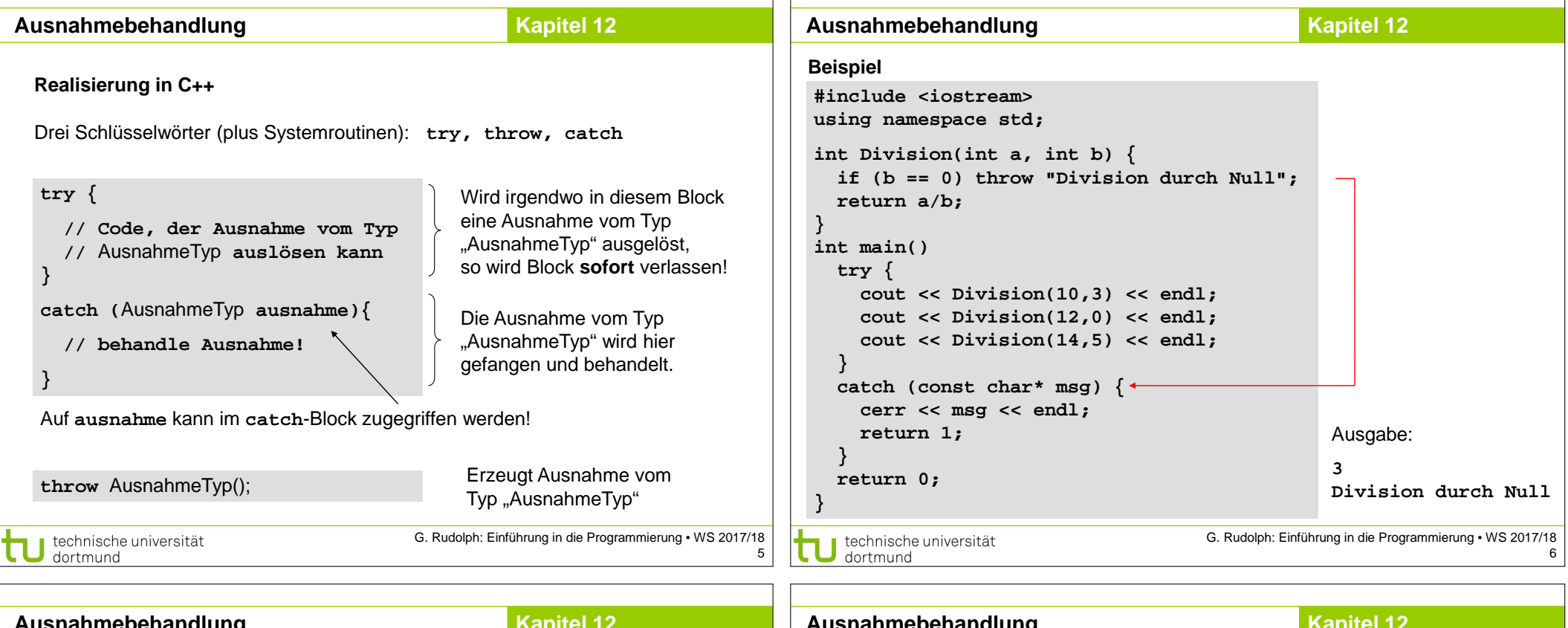

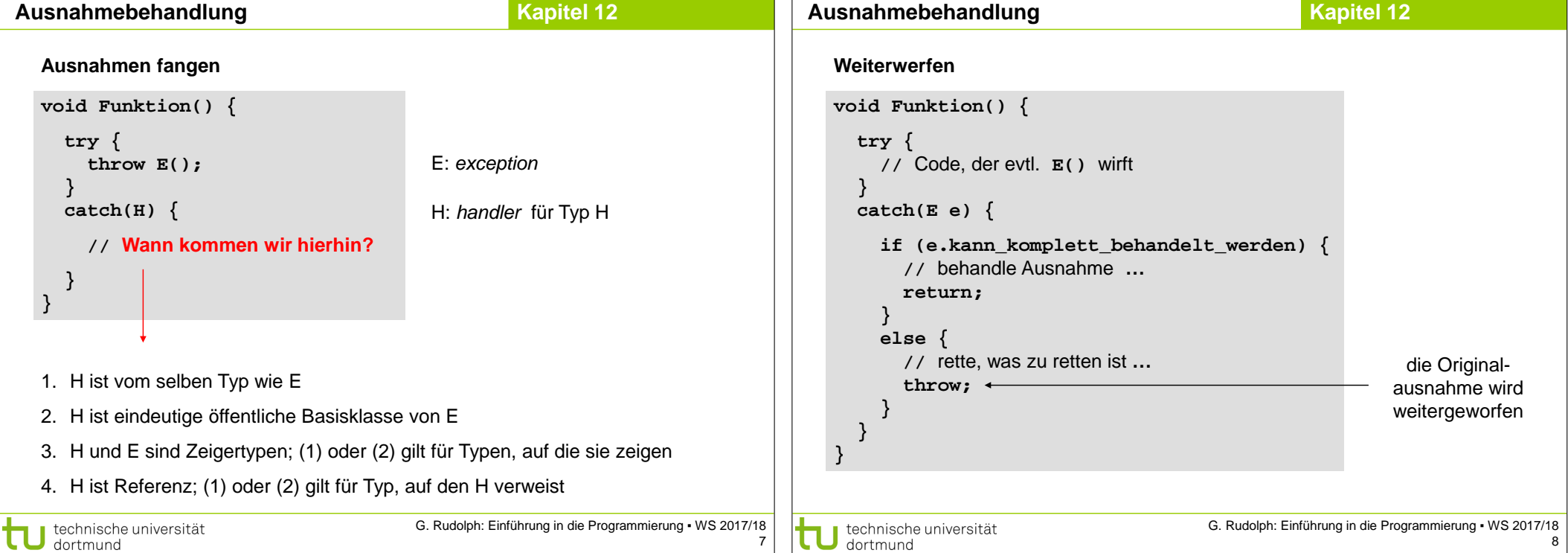

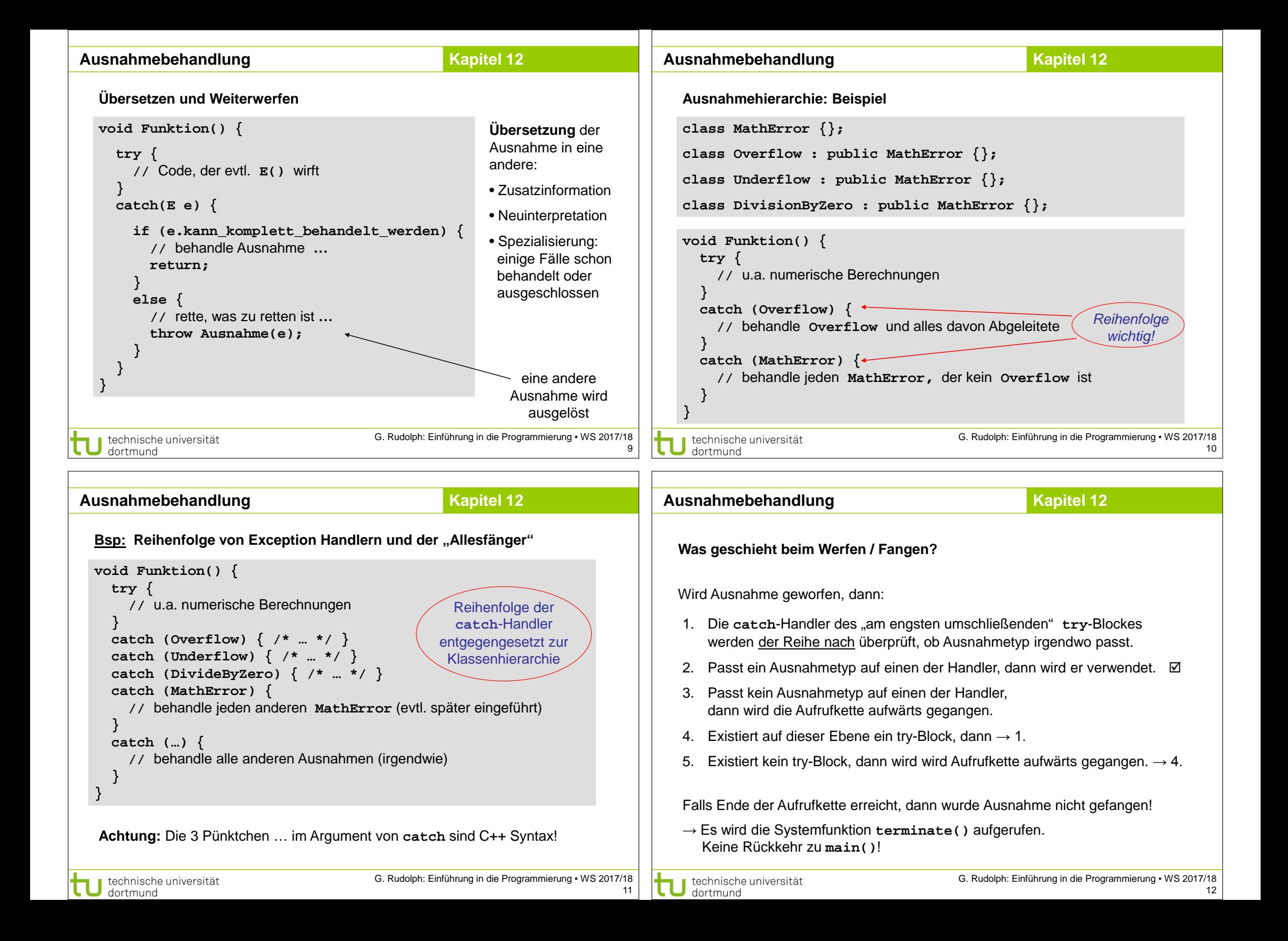

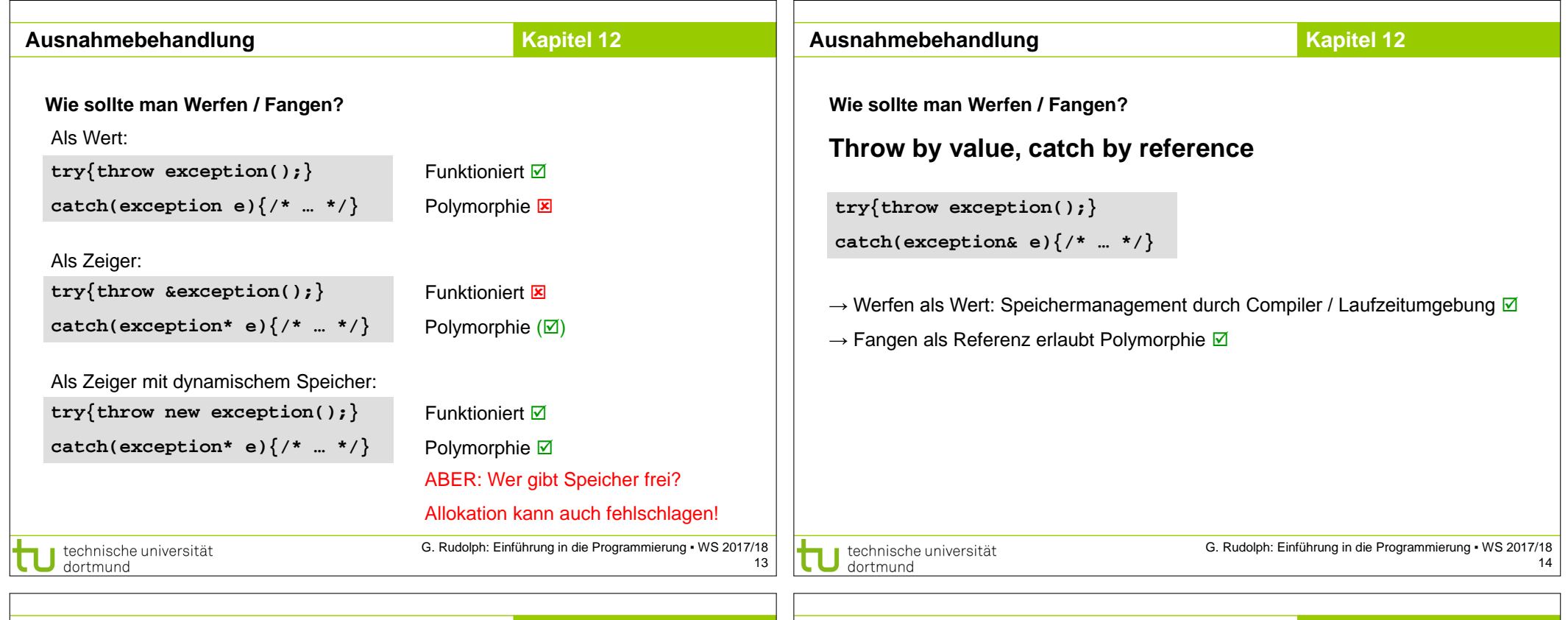

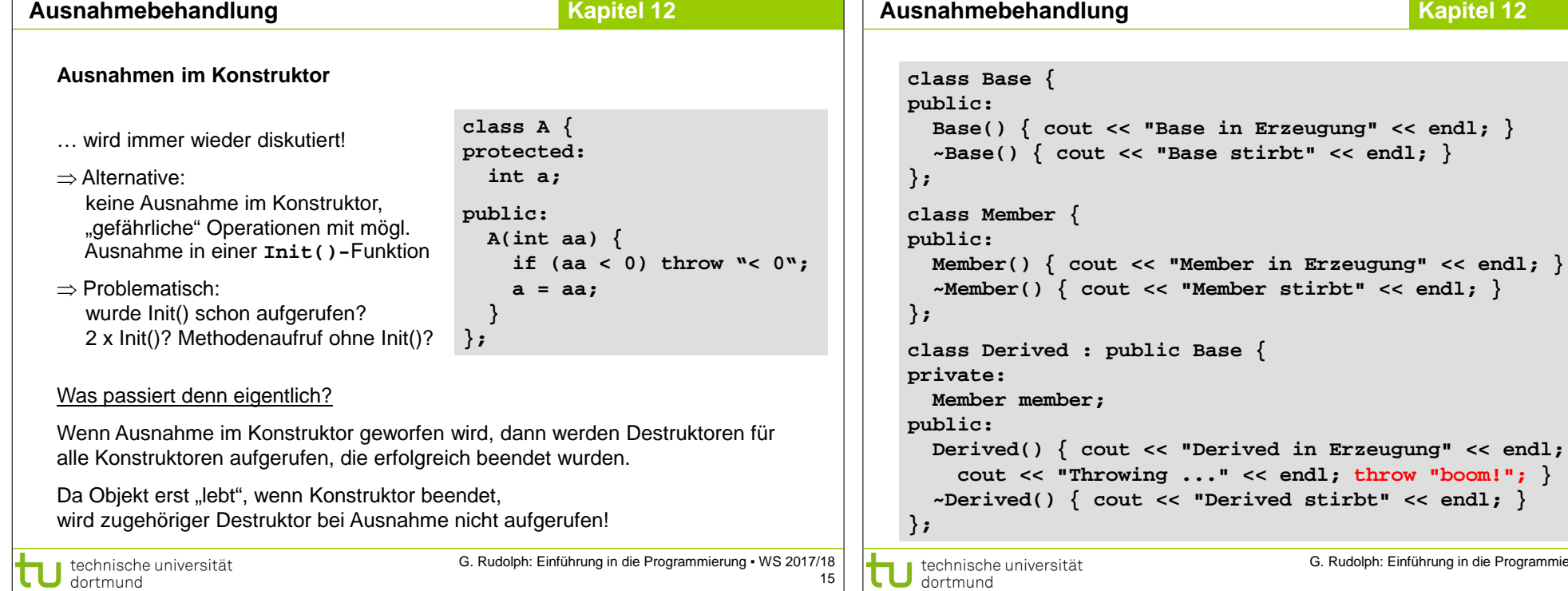

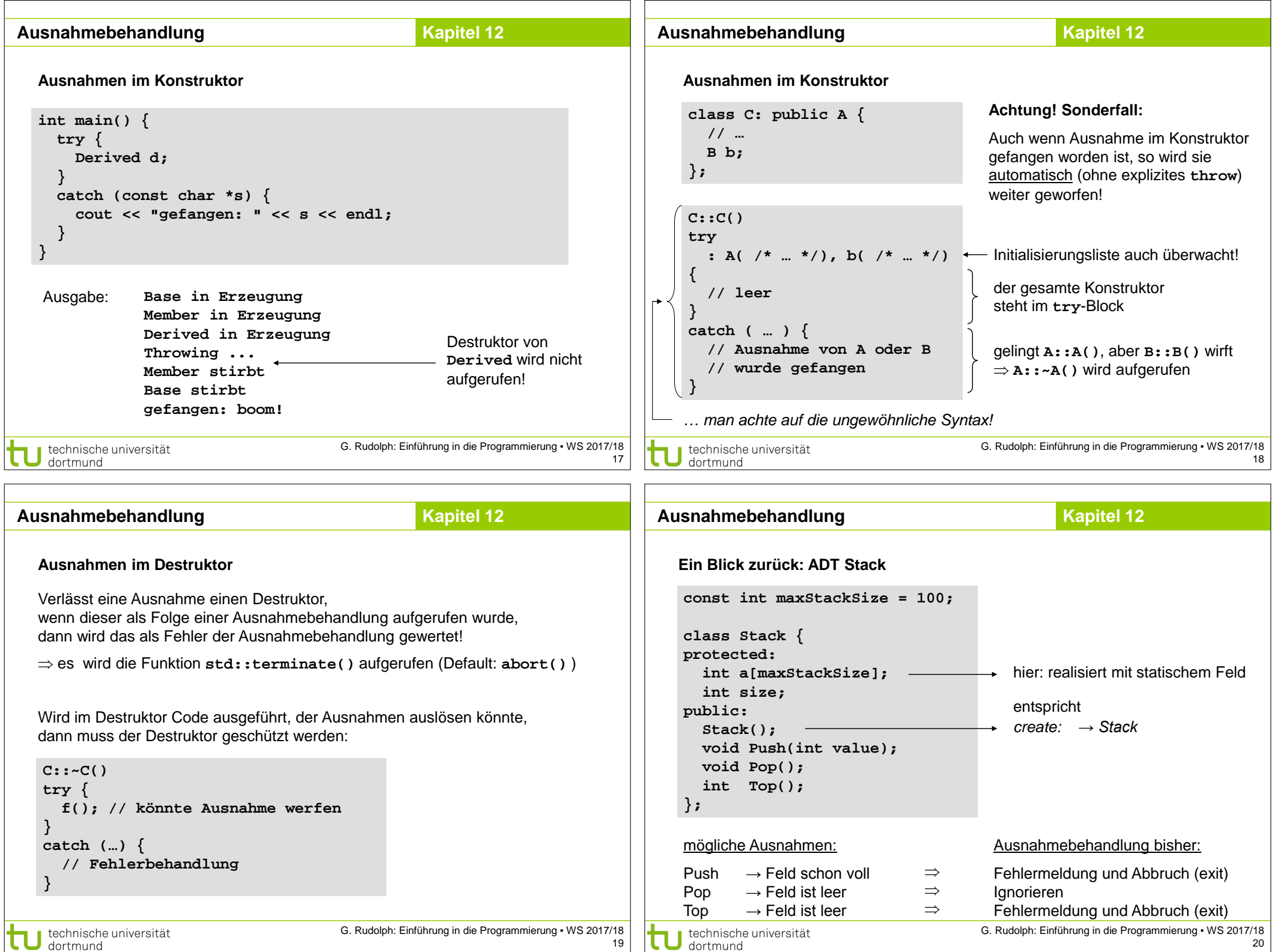

 $\sqrt{ }$ 

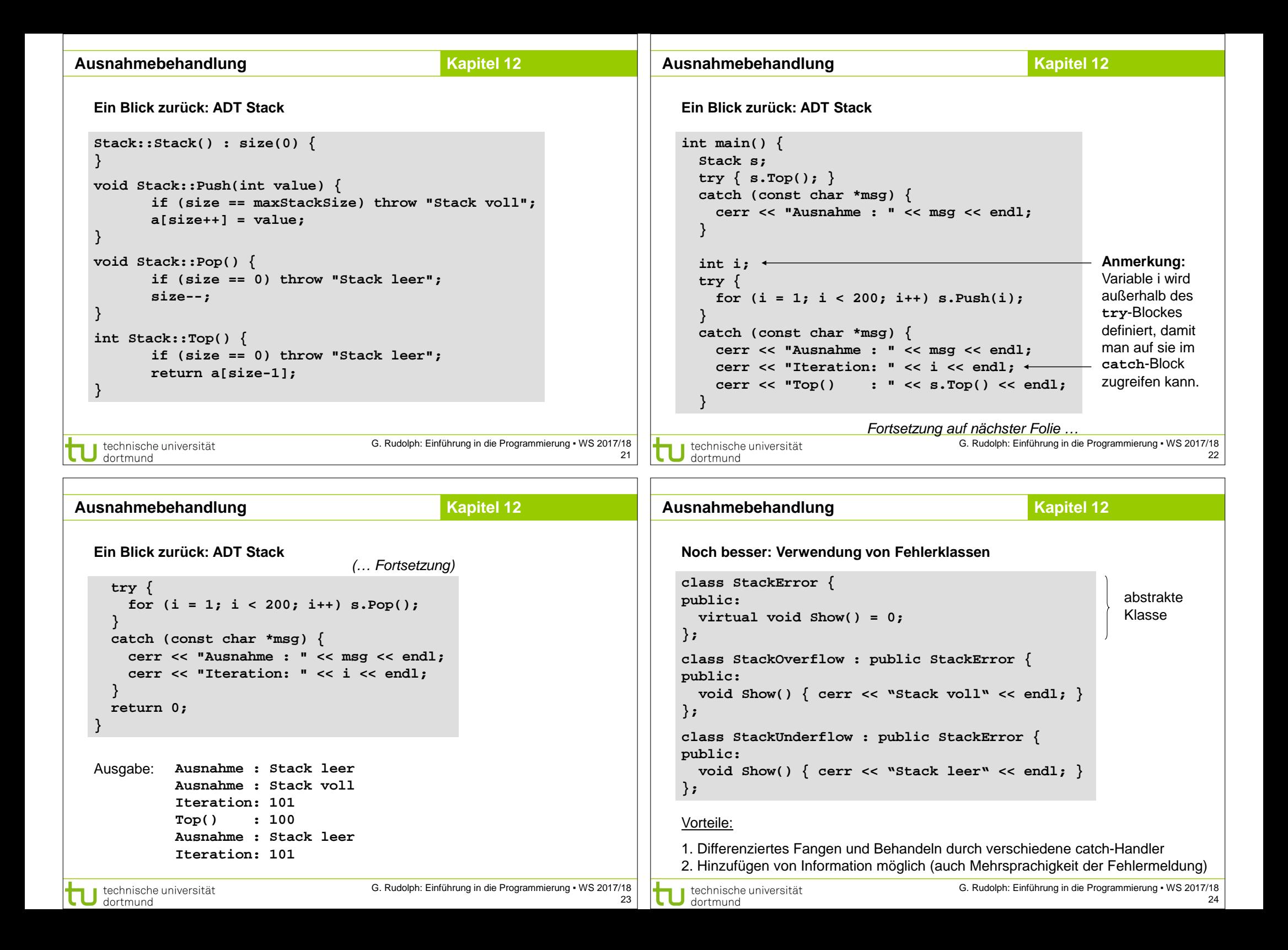

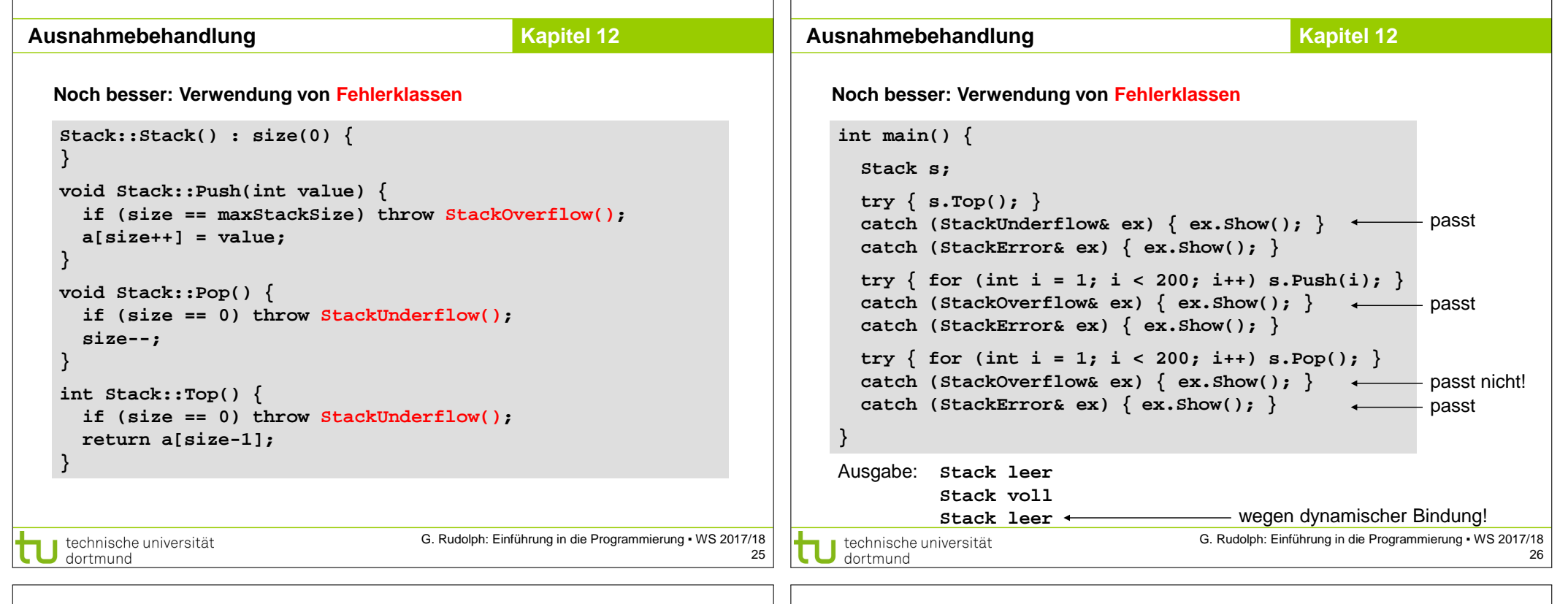

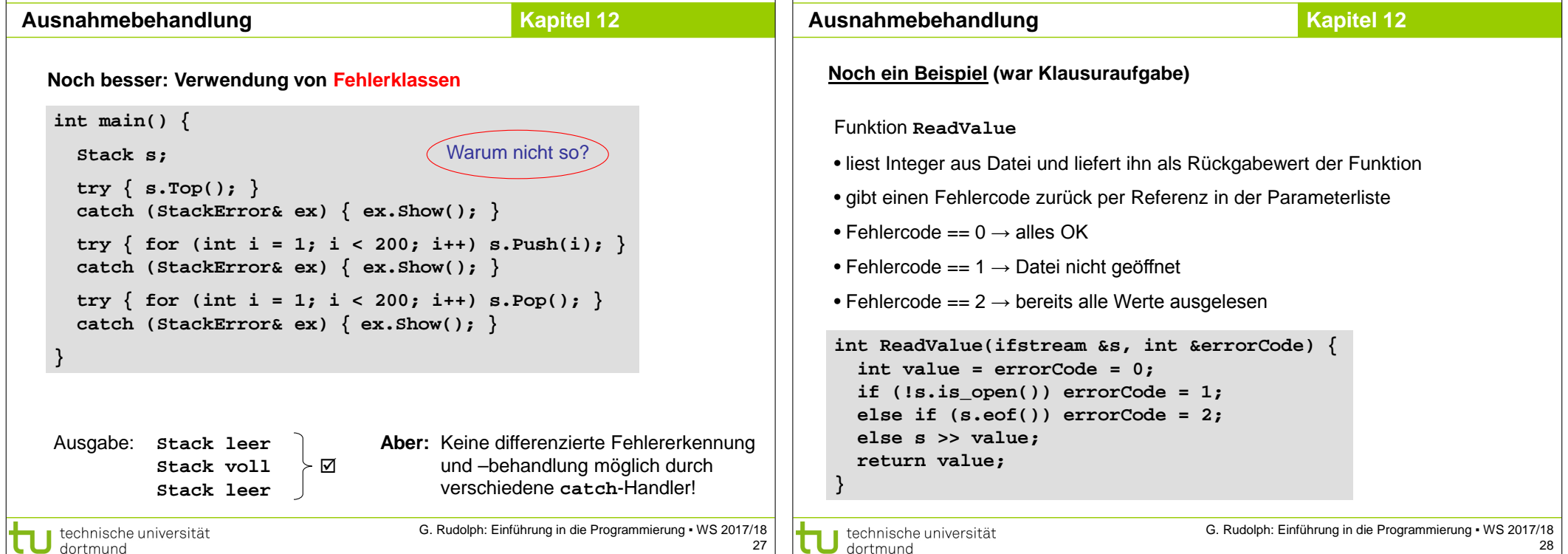

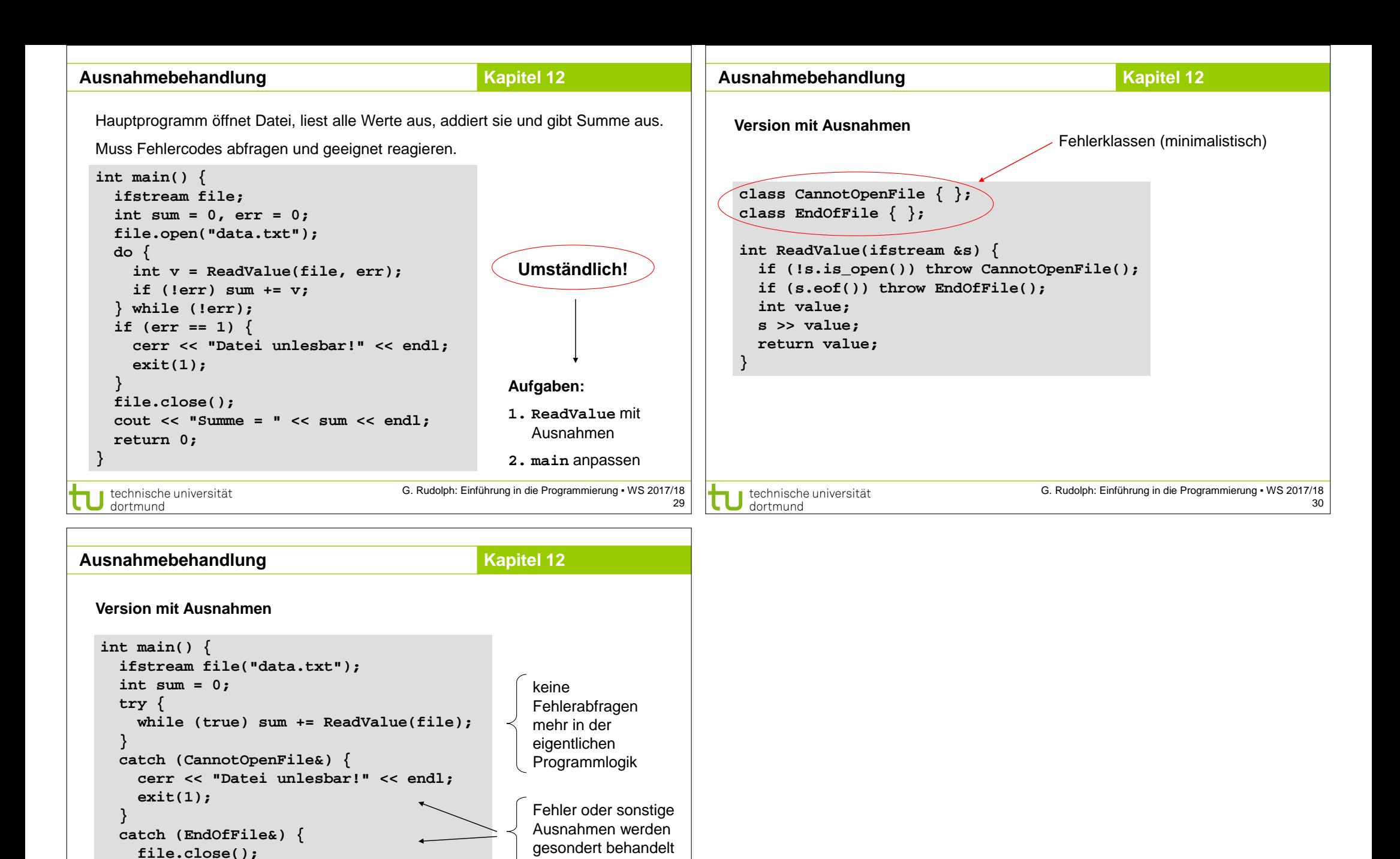

31

G. Rudolph: Einführung in die Programmierung ▪ WS 2017/18 technische universität dortmund

 **cout << "Summe = " << sum << endl;**

 **}**

**}**

 **return 0;**